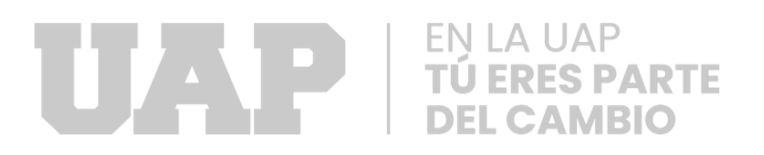

# **FACULTAD DE INGENIERÍA Y ARQUITECTURA**

## **ESCUELA PROFESIONAL DE INGENIERÍA CIVIL**

**TRABAJO DE SUFICIENCIA PROFESIONAL**

# **DISEÑO DE PAVIMENTO RÍGIDO PARA EL MEJORAMIENTO DE LA TRANSITABILIDAD VEHICULAR, PEATONAL EN LA AV. AVIACION, ABANCAY – APURIMAC 2022**

**PARA OPTAR EL TÍTULO PROFESIONAL DE INGENIERO CIVIL**

**PRESENTADO POR:**

**Bach. LUIS MIGUEL PISCO GODOY ORCID: 0000-0002-4947-3859**

## **ASESOR**

**Dr. NÉSTOR ALEJANDO CRUZ CALAPUJA ORCID: 0000-0002-0327-3579**

**LIMA – PERÚ**

**2022**

## <span id="page-1-0"></span>**DEDICATORIA**

A mis padres por su apoyo absoluto. A Dios, mi guía. A mi asesor por su apoyo a fortaleciéndome profesionalmente.

## <span id="page-2-0"></span>**AGRADECIMIENTO**

A la Universidad por brindar sus enseñanzas durante el periodo de formación y poder obtener mi título profesional.

#### **RESUMEN**

<span id="page-3-0"></span>El presente trabajo consiste presentar el diseño de pavimento rígido en la obra "Mejoramiento de la Transitabilidad Vehicular, Peatonal En La Av. Aviación, En La Ciudad De Abancay – Apurímac", conforme al **objetivo general** es realizar el diseño del pavimento rígido siguiendo con el lineamiento de la norma técnica CE–010 (Pavimentos Urbanos) para el Mejoramiento de la Transitabilidad Vehicular, Peatonal en la Av Aviación en la Ciudad de Abancay – Apurímac, los **objetivos específicos**: la **primera** Definir el estudio de tráfico para el Mejoramiento de la Transitabilidad Vehicular, Peatonal en la Av Aviación en la Ciudad de Abancay – Apurímac, la **segunda** Determinar los estudios de suelos para el diseño del pavimento rígido para el Mejoramiento de la Transitabilidad Vehicular, Peatonal en la Av Aviación en la Ciudad de Abancay –

Apurímac, y la **tercera** Determinar los espesores del pavimento rígido acorde a la norma tecnica CE 010 aplicado para el Mejoramiento de la Transitabilidad Vehicular, Peatonal en la Av Aviación en la Ciudad de Abancay – Apurímac.

Como **resultado**, la **primera** Se realizó el estudio de tráfico donde se obtuvo con fórmula dada y el resultado Mejoramiento de la Transitabilidad Vehicular, Peatonal en la Av Aviación en la Ciudad de Abancay – Apurímac, la **segunda** Se determinaron los estudios de suelos donde se obtuvieron un CBR de 18.67 % y un MR de 46.2 kg/cm3 calicatas indicando cada detalle como calle, carril, ubicación, espesor de cobertura, posición y espesor de la estructura encontrada para el proyecto Mejoramiento de la Transitabilidad Vehicular, Peatonal en la Av Aviación en la Ciudad de Abancay – Apurímac.

**Palabras claves**: Diseño, pavimento, transitabilidad Vehicular.

iv

### **ABSTRACT**

<span id="page-4-0"></span>The present work consists of presenting the design of rigid pavement in the work "Improvement of Vehicular and Pedestrian Traffic On Av. Aviación, In the City of Abancay - Apurímac", according to the general objective is to carry out the design of rigid pavement following the guidelines of the technical standard CE-010 (Urban Pavements) for the Improvement of Vehicular and Pedestrian Trafficability on Av Aviación in the City of Abancay - Apurímac, the specific objectives: the first Define the traffic study for the Improvement of Trafficability Vehicular, Pedestrian in Av Aviación in the City of Abancay - Apurímac, the second Determine the soil studies for the design of rigid pavement for the Improvement of Vehicular, Pedestrian Trafficability in Av Aviación in the City of Abancay - Apurímac, and the third Determine the thicknesses of the rigid pavement according to the technical standard CE 010 applied for the Improvement of Vehicular Trafficability, Pea tonal at Av Aviación in the City of Abancay - Apurímac.

As a result, the first the traffic study was carried out where it was obtained with the given formula and the result Improvement of Vehicular and Pedestrian Trafficability on Av Aviación in the City of Abancay - Apurímac, the second Soil studies were determined where they were obtained. a CBR of 18.67 % and a MR of 46.2 kg/cm3 test pits indicating each detail such as street, lane, location, thickness of coverage, position and thickness of the structure found for the project Improvement of Vehicular and Pedestrian Traffic on Av Aviación in the City of Abancay – Apurímac.

**Keywords:** Design, pavement, Vehicular trafficability.

## **INTRODUCCIÓN**

<span id="page-5-0"></span>En el país las obras viales se ejecutan con los profesionales correspondientes, residente y supervisión de obra, cumpliendo siempre con las normativas que establece en país para estos tipos de proyectos.

El presente trabajo da a conocer el diseño del pavimento rígido, serán mostrados usando como ejemplo la obra "Mejoramiento de la Transitabilidad Vehicular, Peatonal En La Av. Aviación, En La Ciudad De Abancay – Apurímac", donde empleando los conocimientos obtenidos en la universidad y la experiencia profesional en la ejecución de obras viales; aportan un plus a este análisis planteado. donde se evaluará en todas las calles principales y afectadas que presentan inconveniencias más influyentes indicados en el expediente técnico.

Por esta razón se realizará el diseño del pavimento rígido siguiendo con los lineamientos del MTC.

Se plantearán de acuerdo a las guías para todo el proceso de ejecución, diseños y presentación de documentos.

En el Capítulo I: se describen todas as informaciones referente a los objetivos y generalidades de la empresa, que dispone el proyecto en mención.

En el Capítulo II. En este capítulo se describe todo lo referente a la realidad problemática de la localidad de Vilcabamba, también se formulará el problema (general y especifico), y los objetivos (general y especifico), para la determinación del contenido del proyecto. En el Capítulo III. En este espacio se va describir todo el proceso constructivo de la ejecución del proyecto, como también de demostrar el diseño del pavimento con cálculos que demuestren la mejoría en la etapa de construcción del proyecto.

vi

En el Capítulo IV. Contiene la parte metodología del trabajo de suficiencia como (tipos, diseño, población y muestra), para dar un adecuado énfasis a la estructura del TSP.

En el Capítulo V, se menciona de las referencias o libros que se obtuvieron información para la elaboración del trabajo

En el Capítulo VI, contiene los glosarios, palabras importantes que se utilizaron en todo el proyecto.

En el Capítulo VII, se menciona de los índices de las figuras y tablas, cada una con sus respectivas descripciones.

Por último, el Capítulo VIII, Anexos contiene las diapositivas de sustentación bien detallado y el costo de la investigación.

<span id="page-7-0"></span>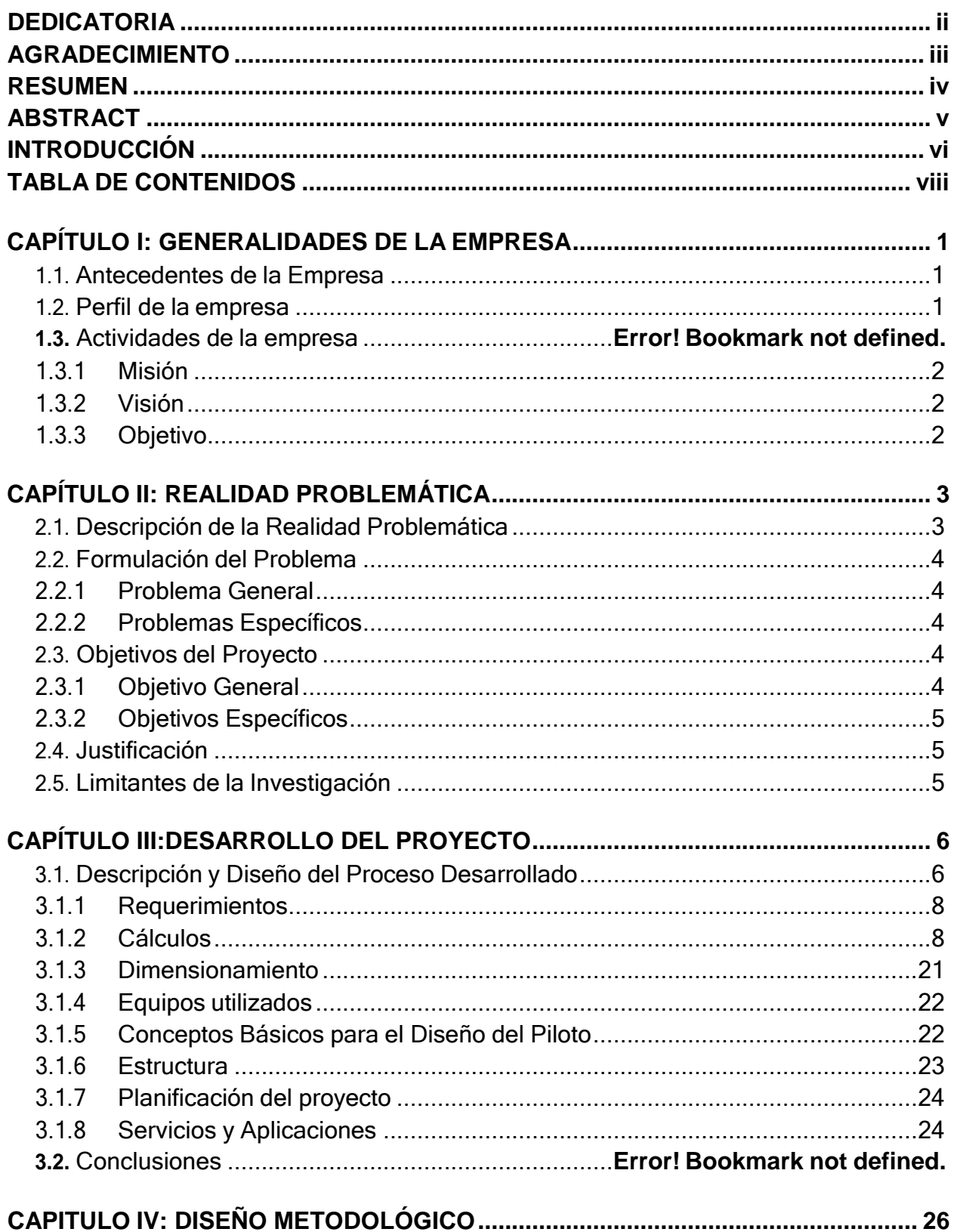

## **TABLA DE CONTENIDOS**

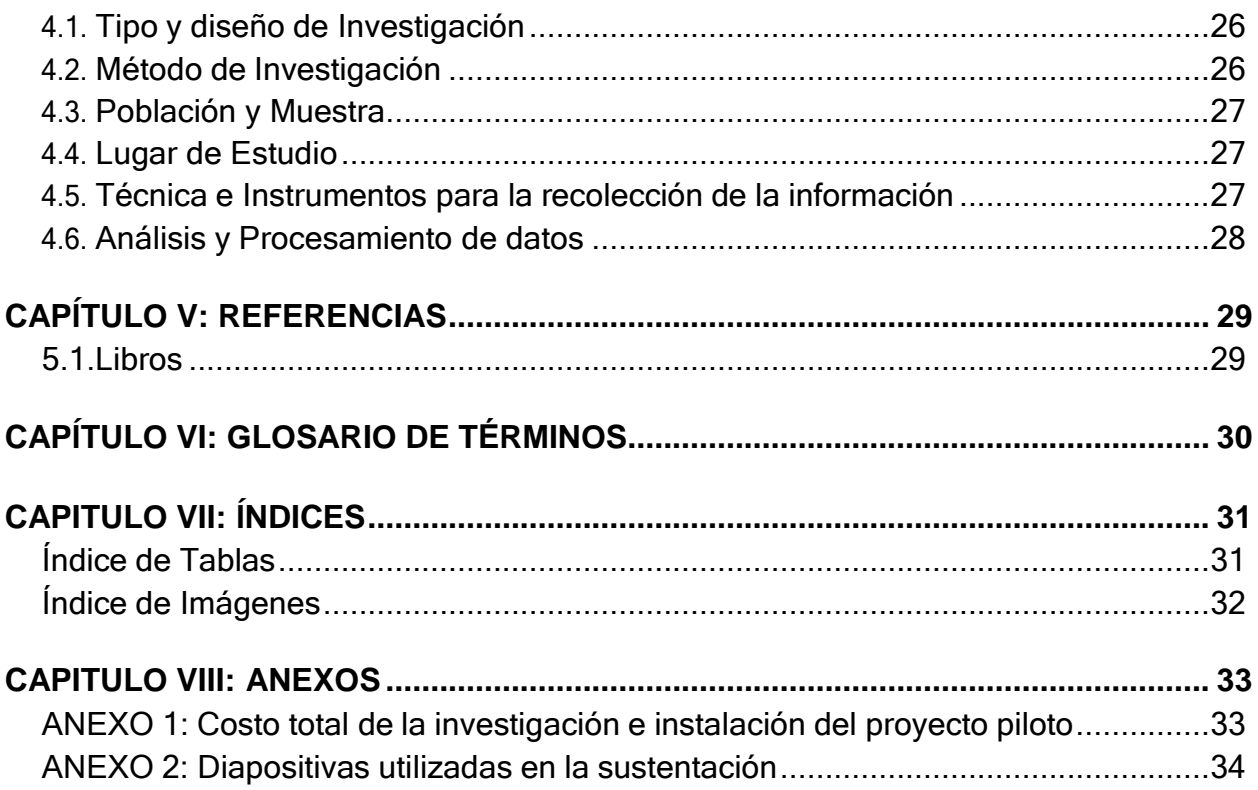

# **CAPÍTULO I**

## **GENERALIDADES DE LA EMPRESA**

#### <span id="page-9-1"></span><span id="page-9-0"></span>**1.1. Antecedentes de la Empresa.**

La Municipalidad Provincial de Abancay, dispone la obra "Mejoramiento de la Transitabilidad Vehicular, Peatonal En La Av. Aviación, En La Ciudad De Abancay – Apurímac". Donde se desarrollará en la Distrito Abancay, Provincia de Abancay.

### <span id="page-9-2"></span>**1.2. Perfil de la empresa.**

Tiene como objetivo la inversión pública y el empleo, de las personas todos por iguales, cronogramas y condiciones previas para el desarrollo nacional y regional. Procede de la voluntad popular, forma especificaciones técnicas y es competente en el marco de su propio estatuto regional.

### <span id="page-10-0"></span>**1.2.1. Misión.**

(gob.pe, 2022) Promover el desarrollo integral, con una gestión eficiente, transparente y participativa, y pueda promover el turismo, con un manejo eficaz de sus propios recursos y productos de su zona.

## <span id="page-10-1"></span>**1.2.2. Visión.**

(gob.pe, 2022), prestar servicios de calidad, y satisfacer las necesidades del ciudadano obteniendo un desarrollo sostenible, a través de una gestión participativa.

### <span id="page-10-2"></span>**1.2.3. Objetivo.**

- Promover el desarrollo humano, hábitos saludables y gestión ambiental en la Provincia de Abancay
- Fortalecer la gestión Institucional.

# **CAPÍTULO II**

## **REALIDAD PROBLEMÁTICA**

#### <span id="page-11-1"></span><span id="page-11-0"></span>**2.1. Descripción de la Realidad Problemática**

Las obras viales en nuestro país, son de gran importancia el diseño de pavimentos, donde cuentan con una correcta utilización del diseño y así cumplir con las metas especificadas, por otro lado, un incorrecto diseño puede generar pérdidas del producto o mala calidad del mismo.

Las calles sin pavimentar en toda la ciudad de Abancay, afectan a toda la ciudadanía más en la urbanización Av. Aviación, aumentando el índice de contaminación ambiental, dañando la salud y el patrimonio público y privado.

La MPA, viendo la necesidad de la ciudadanía para la pavimentación de las calles en Av. Aviación, y para la buena transitabilidad dispone la obra "Mejoramiento de la Transitabilidad Vehicular, Peatonal en la Av. Aviación, en la Ciudad De Abancay – Apurímac", que cuenta con 10,004.13 m2 de pistas, 3,728.15 m2 de veredas y 1,535.95 m2 de bermas.

Los problemas que presentan en todo el tramo del proyecto es los distintos tipos de suelos que alteran los estudios requiriendo varios tipos de estudios en tramos Continuos. Y obtener resultados óptimos para poder realizar un diseño del pavimento rígido.

### <span id="page-12-0"></span>**2.2. Formulación del Problema**

#### <span id="page-12-1"></span>**2.2.1 Problema General**

**a)** ¿Cómo se evaluará el diseño del pavimento rígido siguiendo el lineamiento de la Norma Técnica CE–010 (Pavimentos Urbanos) para el Mejoramiento de la Transitabilidad Vehicular, Peatonal en la Av Aviación en la Ciudad de Abancay – Apurímac?

#### <span id="page-12-2"></span>**2.2.2 Problemas Específicos**

- **a)** ¿Cómo se obtendrá los estudios de tráfico para el Mejoramiento de la Transitabilidad Vehicular, Peatonal en la Av Aviación en la Ciudad de Abancay – Apurímac?
- **b)** ¿Cómo se dará los estudios de suelo para el diseño del pavimento rígido en el Mejoramiento de la Transitabilidad Vehicular, Peatonal en la Av Aviación en la Ciudad de Abancay – Apurímac?
- **c)** ¿Cuáles serán los espesores del pavimento rígido siguiendo según la Norma Técnica CE – 010 para el Mejoramiento de la Transitabilidad Vehicular, Peatonal en la Av Aviación en la Ciudad de Abancay – Apurímac?

#### <span id="page-12-3"></span>**2.3. Objetivos del Proyecto**

### <span id="page-12-4"></span>**2.3.1 Objetivo General**

**a)** realizar el diseño del pavimento rígido siguiendo con el lineamiento de la norma técnica CE–010 (Pavimentos Urbanos) para el Mejoramiento de la Transitabilidad Vehicular, Peatonal en la Av Aviación en la Ciudad de Abancay – Apurímac.

### <span id="page-13-0"></span>**2.3.2 Objetivos Específicos**

- **a)** Definir el estudio de tráfico para el Mejoramiento de la Transitabilidad Vehicular, Peatonal en la Av Aviación en la Ciudad de Abancay – Apurímac.
- **b)** Determinar los estudios de suelos para el diseño del pavimento rígido para el Mejoramiento de la Transitabilidad Vehicular, Peatonal en la Av Aviación en la Ciudad de Abancay – Apurímac.
- **c)** Determinar los espesores del pavimento rígido acorde a la norma tecnica CE 010 aplicado para el Mejoramiento de la Transitabilidad Vehicular, Peatonal en la Av Aviación en la Ciudad de Abancay – Apurímac.

### <span id="page-13-1"></span>**2.4. Justificación**

En una ejecución de un proyecto vial siempre va contener un expediente técnico, al realizar la compatibilización entre el expediente y el terreno, encontramos errores generando problemas en el proceso de la ejecución, es por eso que se propone evaluar y realizar un seguimiento en la ejecución de dicha obra, estos sucesos podemos controlarlos para reducir los perjuicios, realizando diseño del pavimento, permitiendo controlar los recursos y poder hacer una planificación a lo largo de la obra.

### <span id="page-13-2"></span>**2.5. Limitantes de la Investigación**

Se cuenta con datos de una obra ya ejecutada por ello no se plantearán nuevas soluciones al momento de identificar problemas.

Se presentará soluciones viables, sin embargo, puede que estas soluciones no sean viables en todos los proyectos de estructuras, dado que no siempre se tienen las mismas condiciones.

5

# **CAPÍTULO III:**

## **DESARROLLO DEL PROYECTO**

#### <span id="page-14-0"></span>**3.1. Descripción y Diseño del Proceso Desarrollado**

<span id="page-14-1"></span>Para el proceso del diseño del pavimento rígido se tomarán información de todo el expediente técnico, con respecto al estudio de tráfico, estudios del suelo y espesores del pavimento. Se consideró de acuerdo a los estudios realizados en el proyecto como:

- La longitud total a intervenir en Av. Aviación es de 716.00 ml con un ancho variable: con superficie actual de rodadura de tierra, sin veredas que dificultan el libre tránsito peatonal, con una pendiente variable.
- La longitud total a intervenir en esta Calle  $N^{\circ}$  01 es de 148 ml con un ancho promedio de 6.00 m; con superficie actual de rodadura de tierra, sin veredas que dificultan el libre tránsito peatonal, con una pendiente variable.
- La longitud total a intervenir en esta Calle N° 02 es de 147.00 ml con un ancho promedio de 6.00 m; con superficie actual de rodadura de tierra, sin veredas que dificultan el libre tránsito peatonal, con una pendiente variable.
- La longitud total a intervenir en el Calle N° 03 es de 126.00 ml con un ancho promedio variable con superficie actual de rodadura de tierra, sin veredas que dificultan el libre tránsito peatonal, con una pendiente variable.
- La longitud total a intervenir en Calle  $N^{\circ}$  04 es de 140 ml con un ancho promedio variable; con superficie actual de rodadura de tierra, sin veredas que dificultan el libre tránsito peatonal, con una pendiente variable.
- $-$  La longitud total a intervenir en Calle N° 05 es de 106.00 ml con un ancho promedio variable con superficie actual de rodadura de tierra, sin veredas que dificultan el libre tránsito peatonal, con una pendiente variable.
- $-$  La longitud total a intervenir en Calle N° 06 es de 123.00 ml con un ancho variable; con superficie actual de rodadura de tierra, sin veredas que dificultan el libre tránsito peatonal, con una pendiente variable.
- La longitud total a intervenir en CALLE N° 07 es de 68.00 ml con un ancho variable; con superficie actual de rodadura de tierra, sin veredas que dificultan el libre tránsito peatonal, con una pendiente variable.
- La longitud total a intervenir en CALLE N° 08 es de 124 ml con un ancho promedio variable, con superficie actual de rodadura de tierra, con una pendiente variable.
- La longitud total a intervenir en CALLE  $N^{\circ}$  09 es de 91.00 ml con un ancho promedio variable, con superficie actual de rodadura de tierra, con una pendiente variable.
- $-$  La longitud total a intervenir en CALLE N° 10 es de 8.14 ml con un ancho promedio variable, con superficie actual de rodadura de tierra, con una pendiente variable.
- La longitud total a intervenir en CALLE  $N^{\circ}$  11 es de 183.00 ml con un ancho promedio variable, con superficie actual de rodadura de tierra, con una pendiente variable.
- $-$  La longitud total a intervenir en CALLE N° 12 es de 119.00 ml con un ancho promedio variable, con superficie actual de rodadura de tierra, con una pendiente variable.

### <span id="page-16-0"></span>**3.1.1 Requerimientos**

El proyecto se utilizaron las normativas:

- Norma Técnica Peruana CE 010 (Pavimentos Urbanos)
- Lineamientos de Ejecución de Obras por contrata.

### <span id="page-16-1"></span>**3.1.2 Cálculos**

### ESTUDIO DE TRÁFICO Y ANALISIS DE CAPACIDAD DE LA VIA

### *Método AASTHO – 93.*

Su objetivo de este método es establecer la concordia de un material para su uso en el diseño y construcción de una carretera permitiendo determinar la calidad relativa del suelo. Es un método más utilizado para el diseño de pavimentos rígidos.

La ecuación de diseño del AASHTO para pavimentos rígidos, viene a ser:

### *Variables del Diseño.*

Espesor (D):

El espesor de losa de concreto para el diseño de pavimento rígido, está representado con la variable "D". Este resultado se ve afectado en todas las variables que interviene en los cálculos.

## Tráfico (W18):

*El método AASTHO diseña los pavimentos de concreto por fatiga*. La fatiga se entiende como el número de repeticiones o ciclos de carga que actúan sobre un elemento determinado. La vida útil mínima con la que se debe diseñar un pavimento rígido es de 20 años, en la que además se contempla el crecimiento del tráfico durante su vida útil, que depende del desarrollo socio-económico de la zona.

Trafico ESAL´s

$$
\fbox{ESALS=TDP}\times A\times B\times 365 \times \frac{(1+r)^n-1}{Ln(1+r)} \times FC
$$

#### Donde:

- ESAL's= Numero estimado de ejes equivalentes de 8.2 toneladas.
- TPD= Transito promedio diario inicial.
- Porcentaje estimado de vehiculos Pesados (buses, camiones).  $A=$
- $B=$ Porcentaje de vehiculos pesados que emplean el carril de diseño.
- Tasa anual de crecimiento de transito.  $r =$
- Periodo de diseño.  $n=$
- $FC =$ Factor camion.

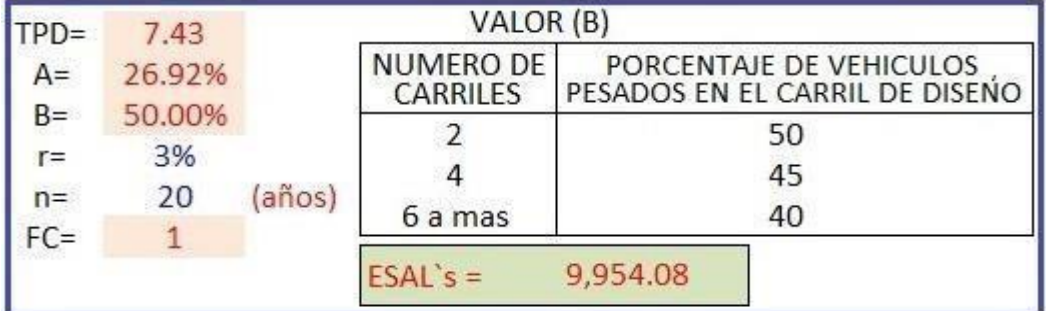

### Periodo de diseño (Pd):

El presente trabajo considera un período de diseño de 20 años. (Recomendable).

$$
Pd = 20.00
$$

Conteo Vehicular:

Se realizaron conteos y clasificación de tráfico vehicular durante las 24 horas, de los 7 días de la semana. Y así determinar el IMD (Índice Medio Diario), donde se obtuvo un resultado:

#### <span id="page-18-0"></span>**Tabla 1:**

*IMD (Índice Medio Diario)*

![](_page_18_Picture_255.jpeg)

## *Resistencia del Diseño.*

La flexión dada en el diseño es de 90 días, que es un estándar basado en un

número reducido de piezas en bruto para la vida útil.

 $f'c$  (90 días) = 1.1 \*  $f'c$  (28 días)

## *Determinación del Periodo de Diseño*

El concepto tradicional de tiempo de vida de un pavimento rígido se reforma, debido a que no es tan preciso el cálculo ni definición. Éstos pueden variar según el uso y lugar de ubicación, por lo general son entre 20 y 40 años.

En general, la definición indica que el período de gestación incluye la cantidad mínima de tiempo que se debe tomar para quedar embarazada. El período de diseño elegido afecta el espesor y, por lo tanto, determina la vida útil del pavimento.

Al elegir este diseño de pavimento, creemos que se convierte en una buena inversión para el proyecto, ya que dependiendo del uso de la vía y teniendo en cuenta las

especificaciones del tráfico, podemos asegurar que es tanto económico como funcional; El plazo del diseño del atraque es de (20 años).

## *Determinación del NTD de Diseño*

se expresa:

$$
NTD = \frac{\text{EAL}}{365 * \text{n}}
$$

*Donde:*

*EAL = N° camiones esperado durante el periodo de diseño NTD = N° de trafico de diseño (promedio por día) n = Periodo de diseño (20 años)*

 $NTD = 20.66$  Cam/dia

## *Determinación de la carga de Diseño (CD)*

Se consideraron métodos de un solo eje, debido a que este tipo de eje tiene un mayor

impacto en los ejes paralelos y un menor contacto con la superficie de la carretera:

$$
\sigma = F / A.
$$

Tomaremos como referencia los ejes más pesados, porque estropean más la

carretera. Más pesados porque son la forma más afectada.

$$
DC = 11
$$
 Ton.

## *Determinación del Factor de Seguridad*

Anteriormente conocido como factor de Impacto, en general es la multiplicación de

cargas actuantes, obteniendo así la carga de diseño, son

- $-$  tráfico pesado se tomará un FS = 1.20.
- tráfico moderado se tomará un FS = 1.10.

 $-$  tráfico normal se tomará un FS = 1.00.

para las calles de Vilcabamba, se va usar:

$$
FS=1.00
$$

## *Determinación de la capacidad de Soporte del Suelo (K, Kc)*

Para el subsuelo "K" en relación a la posición del suelo granular o cohesivo; El valor total de Kc del suelo es igual a:

![](_page_20_Figure_5.jpeg)

La Capacidad Portante en sub rasante K a partir del ensayo carga directa, conocido como Ensayo de Placa a partir del CBR de diseño:

![](_page_21_Figure_0.jpeg)

#### <span id="page-21-0"></span>*Figura 1: Grafico Relación de CBR*

Fuente: CONSTRUMATICA Metaportalde Arquitectura, (2021)

*Nota. La relación entre el módulo de reacción y el CBR, mide la capacidad del suelo para resistir el* esfuerzo cortante y la capacidad para evaluar la calidad del suelo para la base del suelo, el subsuelo y el *pavimento. Se realiza en condiciones controladas de humedad y densidad.*

| Para CBR $\leq$ 18% | $K = 2.1366 * Ln(X) + 0.4791$             |
|---------------------|-------------------------------------------|
| Para CBR > 18%      | $K = -0.0009 * X^2 + 0.2985 * X + 1.4950$ |

A partir del ensayo correspondiente en el Laboratorio el CBR será:

 $CBR = 18.67%$  $K = 6.75 \text{ kg/cm3}$ Base + sub-base =  $0.30$  cm.  $Kc = 8.97 kg/cm3$ 

## *Determinación del Espesor del Pavimento*

![](_page_22_Figure_1.jpeg)

<span id="page-22-0"></span>*Figura 2: Ábaco de Espesor - Tensión de Pavimento* Fuente: EL OFICIAL,( 2019)

Nota. El procedimiento se basa a la Guía AASHTO determina el espesor D de un pavimento de concreto para que éste pueda soportar el paso de un número W 18.

### Según la formula General AASHTO:

$$
Log_{10}(W18) = Zr \times So + 7.35 \times Log_{10}(D+1) - 0.06 + \frac{Log_{10}(\frac{\Delta PSI}{4.5-1.5})}{1 + \frac{1.624 \times 10^7}{(D+1)^{8.46}}} + (4.22 - 0.32 \times Pt) \times Log_{10}[215.63 - \frac{S'c \times Cd \times (D^{0.75} - 1.132)}{215.63 \times J \times (D^{0.75} - \frac{18.42}{(Ec)_{k}})}]
$$

Haciendo tanteos de espesor hasta que (Ec.I) Sea aproximadamente Igual a (Ec.II):

D = 6.821 in  
\nLog<sub>10</sub> (W18) – Zr × So + 0.06 = 5.253 ....... Ec. 1  
\n7.35 × Log<sub>10</sub> (D + 1) + 
$$
\frac{Log_{10} (\frac{\Delta PSI}{4.5 - 1.5})}{1 + \frac{1.624 \times 10^{-7}}{(D + 1)^{8.46}}}
$$
\n+ (4.22 – 0.32×Pt) × Log<sub>10</sub>[215.63 - 
$$
\frac{S^2 \text{c} \times \text{Cd} \times (D^{0.75} - 1.132)}{215.63 \times J \times (D^{0.75} - \frac{18.42}{(Ec_6)^{0.25}})} = 5.320 ....... Ec. II
$$
\n
$$
\text{Espesor de la losa de concreto calculado}
$$
\n
$$
D = 17.33
$$
\nCm  
\nEspesor de la losa de concreto Adoptado

## ESTUDIO DE TRAFICO

Para este trabajo se realizó el análisis de tráfico precisamente en la Av. Aviación. Se realizaron los conteos, durante 7 días, obteniéndose los siguientes datos.

|                                                                      | TRAMO:                    |                                                                      |               |           | Av. AVIACION - ABANCAY (IMD) ESTUDIO DE TRAFICO |                |                   | <b>ESTACION: E-1</b>    |                         |                | <b>SENTIDO: Ambos</b>               |                          |              |               |
|----------------------------------------------------------------------|---------------------------|----------------------------------------------------------------------|---------------|-----------|-------------------------------------------------|----------------|-------------------|-------------------------|-------------------------|----------------|-------------------------------------|--------------------------|--------------|---------------|
|                                                                      |                           | VOLUMEN Y CLASIFICACION VEHICULAR, SEGÚN DIA DE CONTEO ESTACION N°01 |               |           |                                                 |                |                   |                         |                         |                |                                     |                          |              |               |
|                                                                      |                           | AU                                                                   | М             | <b>MT</b> | <b>CR</b>                                       | <b>VG</b>      | <b>CM</b>         | <b>B2</b>               | <b>B3</b>               | C <sub>2</sub> | C <sub>3</sub>                      | <b>2S1</b>               | <b>TOTAL</b> |               |
| DIA                                                                  | <b>SENTIDO</b>            | Autos                                                                | Moto<br>$C^2$ |           | moto taxi Cam. Rural/olkswager                  |                | Combi<br>$\sim 0$ | Bus<br><b>Fill need</b> | <b>Bus</b>              |                | Camión   Volquete  <br><b>Extra</b> | Semi-T                   | Veh/dia      | $\frac{0}{6}$ |
|                                                                      | ALTIPUERTO - AV.AVIACION  | 280                                                                  | 85            | 30        | 51                                              | 10             | 170               | 15                      | $\overline{2}$          | 55             | 14                                  |                          | 712          | 48%           |
|                                                                      | ALTIPUERTO - AV AVIACION  | 300                                                                  | 90            | 45        | 54                                              | 8              | 172               | 18                      | $\overline{2}$          | 67             | 14                                  |                          | 770          | 52%           |
|                                                                      | <b>AMBOS</b>              | 580                                                                  | 175           | 75        | 105                                             | 18             | 342               | 33                      | 4                       | 122            | 28                                  | ٠                        | 1,482        | 100%          |
|                                                                      | ALTIPUERTO - AV.AVIACION  | 290                                                                  | 80            | 38        | 57                                              | $\overline{7}$ | 180               | 12                      | $\overline{4}$          | 55             | 6                                   |                          | 729          | 48%           |
|                                                                      | ALTIPUERTO - AV AVIACION  | 308                                                                  | 85            | 40        | 58                                              | 11             | 172               | 16                      | $\overline{2}$          | 75             | 9                                   |                          | 776          | 52%           |
|                                                                      | <b>AMROS</b>              | 598                                                                  | 165           | 78        | 115                                             | 18             | 352               | 28                      | 6                       | 130            | 15                                  | ۰                        | 1,505        | 100%          |
| <b>JUEVES</b>                                                        | ALTIPUERTO - AV.AVIACION  | 280                                                                  | 91            | 35        | 60                                              | 13             | 170               | 12                      |                         | 65             | 18                                  |                          | 744          | 49%           |
|                                                                      | ALTIPUERTO - AV AVIACION  | 321                                                                  | 95            | 34        | 69                                              | 18             | 168               | 18                      | 3                       | 67             | 12                                  |                          | 805          | 53%           |
|                                                                      | <b>AMBOS</b>              | 601                                                                  | 186           | 69        | 129                                             | 31             | 338               | 30                      | 3                       | 132            | 30                                  | ۰                        | 1.549        | 103%          |
|                                                                      | ALTIPUERTO - AV AVIACION  | 299                                                                  | 96            | 30        | 61                                              | 13             | 85                | 17                      | $\overline{1}$          | 50             | 8                                   |                          | 660          | 44%           |
|                                                                      | ALTIPUERTO - AV.AVIACION  | 296                                                                  | 95            | 31        | 60                                              | 13             | 101               | 11                      |                         | 48             | 14                                  |                          | 669          | 44%           |
|                                                                      | <b>AMBOS</b>              | 595                                                                  | 191           | 61        | 121                                             | 26             | 186               | 28                      | $\mathbf{1}$            | 98             | 22                                  | $\blacksquare$           | 1.329        | 88%           |
|                                                                      | ALTIPUERTO - AV.AVIACION  | 295                                                                  | 85            | 32        | 48                                              | 6              | 168               | 18                      | $\overline{1}$          | 51             | 12                                  | $\overline{\phantom{a}}$ | 716          | 48%           |
| SABADO                                                               | ALTIPUERTO - AV.AVIACION  | 281                                                                  | 90            | 39        | 53                                              | 13             | 174               | 20                      | 3                       | 50             | 20                                  | ×                        | 743          | 49%           |
|                                                                      | <b>AMBOS</b>              | 576                                                                  | 175           | 71        | 101                                             | 19             | 342               | 38                      | $\overline{\mathbf{4}}$ | 101            | 32                                  | $\cdot$                  | 1.459        | 97%           |
|                                                                      | ALTIPUERTO - AV. AVIACION | 260                                                                  | 75            | 34        | 45                                              | $\overline{7}$ | 180               | 14                      | $\overline{1}$          | 50             | 6                                   |                          | 672          | 45%           |
|                                                                      | ALTIPUERTO - AV.AVIACION  | 285                                                                  | 77            | 36        | 58                                              | 5              | 179               | 13                      | c                       | 61             | 4                                   | ×                        | 718          | 48%           |
|                                                                      | <b>AMBOS</b>              | 545                                                                  | 152           | 70        | 103                                             | 12             | 359               | 27                      | $\mathbf{1}$            | 111            | 10                                  |                          | 1.390        | 92%           |
|                                                                      | ALTIPUERTO - AV.AVIACION  | 284                                                                  | 85            | 38        | 63                                              | $\overline{4}$ | 185               | 18                      | ٠                       | 60             |                                     |                          | 737          | 52%           |
| LUNES                                                                | ALTIPUERTO - AV.AVIACION  | 287                                                                  | 91            | 38        | 44                                              | $\overline{7}$ | 144               | 15                      |                         | 62             |                                     |                          | 688          | 48%           |
| <b>MARTES</b><br><b>MIERCOLE</b><br><b>VIERNES</b><br><b>DOMINGC</b> | <b>AMBOS</b>              | 571                                                                  | 176           | 76        | 107                                             | 11             | 329               | 33                      | ٠                       | 122            | $\blacksquare$                      | $\bullet$                | 1.425        | 100%          |

<span id="page-24-0"></span>*Figura 3: Conteos Volumétricos en Campo*

|                 |               |             |                                                                                                |           |                                                      | <b>PROYECCION DE TRAFICO</b> |                         |                  |                |                |                   |                          |                                                                                                    |
|-----------------|---------------|-------------|------------------------------------------------------------------------------------------------|-----------|------------------------------------------------------|------------------------------|-------------------------|------------------|----------------|----------------|-------------------|--------------------------|----------------------------------------------------------------------------------------------------|
| Proyecto        |               |             | LA CIUDAD DE ABANCAY - DSITRITO DE ABANCAY - PROVINCIA DE ABANCAY - DEPARTAMENTO DE APURIMAC". |           |                                                      |                              |                         |                  |                |                |                   |                          | "MEJORAMIENTO DE LA TRANSITABILIDAD VEHICULAR, PEATONAL DE LA URB. SAN JAVIER, AV. AVIACION, CALLE Nº 11, CALLE Nº 12, DE |
| Propietario:    |               |             | <b>MUNICIPALIDAD PROVINCIAL DE ABANCAY</b>                                                     |           |                                                      |                              |                         |                  |                |                |                   |                          |                                                                                                    |
| Ubicación:      |               | Av.AVIACION |                                                                                                |           |                                                      |                              |                         |                  |                |                |                   |                          |                                                                                                    |
|                 |               | AU          | M                                                                                              | <b>MT</b> | <b>CR</b>                                            | VG                           | <b>CM</b>               | <b>B2</b>        | B <sub>3</sub> | C <sub>2</sub> | C3                | <b>2S1</b>               | <b>TOTAL</b>                                                                                                    |
| <b>PERIODO</b>  |               | Autos       | Moto                                                                                           | moto taxi |                                                      | Cam. Rural Volkswagen        | Combi                   | <b>Bus</b>       | <b>Bus</b>     | Camión         | Volquete          | Semi-T                   |                                                                                                    |
|                 |               |             | G(1)                                                                                           |           |                                                      |                              | $\Delta$                | <b>Fill Not</b>  |                | ☜              | <b>Support</b>    | $\frac{1}{2}$            |                                                                                                    |
| 2019-2022       |               | 3.20%       | 3.20%                                                                                          | 3.20%     | 3.20%                                                | 3.30%                        | 3.30%                   | 3.30%            | 3.60%          | 3.60%          | 3.60%             |                          |                                                                                                    |
| 2020 - 2029     |               | 3.00%       | 3.00%                                                                                          | 3.00%     | 3.00%                                                | 3.30%                        | 3.30%                   | 3.30%            | 3.80%          | 3.80%          | 3.80%             |                          |                                                                                                    |
|                 |               |             |                                                                                                |           | <b>ACTUALLIZACION DEL NUMERO DE EJES EQUIVALENTE</b> |                              |                         |                  |                |                |                   |                          |                                                                                                    |
|                 |               | AU          | M                                                                                              | <b>MT</b> | CR                                                   | VG                           | <b>CM</b>               | <b>B2</b>        | <b>B3</b>      | C <sub>2</sub> | C <sub>3</sub>    | <b>2S1</b>               | <b>TOTAL</b>                                                                                                    |
| <b>AÑO</b>      |               | Autos       | Moto                                                                                           | moto taxi |                                                      | Cam. Rural Volkswagen        | Combi                   | Bus              | <b>Bus</b>     | Camión         | Volquete          | Semi-T                   |                                                                                                    |
|                 |               |             | $G^{\mu\nu}$                                                                                   |           |                                                      |                              | $\Lambda$ <sub>-0</sub> | <b>FIRE RIVE</b> |                |                | $\frac{1}{2}$ and | $\mathcal{F}^{\text{L}}$ |                                                                                                    |
| <b>IMD 2020</b> |               | 570         | 171                                                                                            | 70        | 109                                                  | 19                           | 315                     | 30               | 3              | 121            | 20                |                          | 1,428                                                                                                    |
| FD 2020         |               | 1 30        | 1.30                                                                                           | 1.30      | 0.68                                                 | 1.30                         | 0.68                    | 068              | 0.902          | 0.902          | 1.3754            |                          |                                                                                                    |
| <b>EE 2020</b>  |               | 741         | 222.3                                                                                          | 91        | 74.12                                                | 24.7                         | 214.2                   | 20.4             | 2.706          | 109.142        | 27.508            |                          | 1.527                                                                                                    |
|                 | $\frac{0}{0}$ | 48.52%      | 14.56%                                                                                         | 5.96%     | 4.85%                                                | 1.62%                        | 14.03%                  | 1.34%            | 0.18%          | 7.15%          | 1.80%             |                          | 100%                                                                                                    |
| <b>EE 2020</b>  |               | 741.00      | 222.30                                                                                         | 91.00     | 74.12                                                | 24.70                        | 214.20                  | 20.40            | 2.71           | 109.14         | 27.51             |                          | 1,527                                                                                                    |
|                 | $\%$          | 48.52%      | 14.56%                                                                                         | 5.96%     | 4.85%                                                | 1.62%                        | 14.03%                  | 1.34%            | 0.18%          | 7.15%          | 1.80%             |                          | 100%                                                                                                    |

<span id="page-24-1"></span>*Figura 4: Actualización de Ejes Equivalentes*

| <b>PROYECCION DE TRAFICO</b> |                                     |                            |                                            |                        |              |                             |                                                   |                                |                                              |                          |                                                                                             |                                    |                                                                                                    |
|------------------------------|-------------------------------------|----------------------------|--------------------------------------------|------------------------|--------------|-----------------------------|---------------------------------------------------|--------------------------------|----------------------------------------------|--------------------------|---------------------------------------------------------------------------------------------|------------------------------------|----------------------------------------------------------------------------------------------------|
| Proyecto                     |                                     |                            |                                            |                        |              |                             |                                                   |                                |                                              |                          | CIUDAD DE ABANCAY - DSITRITO DE ABANCAY - PROVINCIA DE ABANCAY - DEPARTAMENTO DE APURIMAC". |                                    | "MEJORAMIENTO DE LA TRANSITABILIDAD VEHICULAR, PEATONAL DE LA URB. SAN JAVIER, AV. AVIACION, CALLE Nº 11. CALLE Nº 12, DE LA |
| Propietario:<br>Ubicación:   |                                     | Av.AVIACION                | <b>MUNICIPALIDAD PROVINCIAL DE ABANCAY</b> |                        |              |                             |                                                   |                                |                                              |                          |                                                                                             |                                    |                                                                                                    |
| AÑO                          | AÑO<br><b>CALEND</b><br><b>ARIO</b> | AU<br>Autos<br><b>file</b> | M<br>Moto<br>$C^{1}$                       | <b>MT</b><br>moto taxi | CR<br>$752-$ | VG<br>Cam. Rural Volkswagen | <b>CM</b><br>Combi<br><b>ABUM</b><br>$\Delta - 0$ | <b>B2</b><br>Bus<br>. <u>.</u> | <b>B3</b><br><b>Bus</b><br>$1 - \frac{1}{2}$ | C <sub>2</sub><br>Camión | C <sub>3</sub><br>Volquete<br>$\blacksquare$<br><b>Suffler</b>                              | <b>2S1</b><br>Semi-T<br><b>ENL</b> | <b>TOTAL</b>                                                                                                    |
|                              | 2020                                | 137384.8611                | 41215.458                                  | 16871.825              | 13742.194    | 4581.7254                   | 39733.02                                          | 3784.097                       | 502.68181                                    | 20274.833                | 5110.04114                                                                                  |                                    | 283,200.74                                                                                                    |
| $\overline{2}$               | 2021                                | 278,619.52                 | 83,585.9                                   | 34.216.4               | 27,869.5     | 9,314.6                     | 80.777.2                                          | 7.693.1                        | 1.025.5                                      | 41.360.2                 | 10.424.4                                                                                    |                                    | 574,886.27                                                                                                    |
| $\mathfrak{Z}$               | 2022                                | 424.229.10                 | 127,268.7                                  | 52.098.3               | 42,434.4     | 14,203.8                    | 123,175.9                                         | 11,731.0                       | 1,567.6                                      | 63,226.4                 | 15,935.5                                                                                    |                                    | 875,870.70                                                                                                    |
| $\overline{4}$               | 2023                                | 574,206.97                 | 172.262.1                                  | 70,516.6               | 57,436.2     | 19.254.2                    | 166,973.7                                         | 15,902.3                       | 2,130.3                                      | 85,923.5                 | 21,656.0                                                                                    |                                    | 1,186,262.00                                                                                                    |
| 5                            | 2025                                | 728,684.17                 | 218,605.3                                  | 89.487.5               | 72,888.1     | 24,471.3                    | 212,216.9                                         | 20,211.1                       | 2,714.5                                      | 109,483.1                | 27,594.0                                                                                    |                                    | 1,506,355.94                                                                                                    |
| 6                            | 2026                                | 887,795.69                 | 266,338.7                                  | 109.027.5              | 88,803.5     | 29,860.6                    | 258,953.0                                         | 24,662.2                       | 3,320.8                                      | 133,938.0                | 33,757.6                                                                                    |                                    | 1,836,457.65                                                                                                    |
|                              | 2027                                | 1,051,680.6                | 315,504.2                                  | 129, 153.8             | 105,196.4    | 35,427.7                    | 307.231.5                                         | 29.260.1                       | 3,950.1                                      | 159.322.2                | 40,155.3                                                                                    |                                    | 2,176,881.95                                                                                                    |
| $\overline{8}$               | 2028                                | 1,220,482.0                | 366,144.6                                  | 149,883.8              | 122,081.1    | 41,178.6                    | 357,103.2                                         | 34,009.8                       | 4,603.4                                      | 185,670.9                | 46,796.2                                                                                    |                                    | 2,527,953.59                                                                                                    |
| 9                            | 2029                                | 1,394,347.4                | 418,304.2                                  | 171,235.6              | 139,472.4    | 47,119.2                    | 408,620.6                                         | 38,916.2                       | 5,281.5                                      | 213,020.9                | 53,689.5                                                                                    |                                    | 2,890,007.65                                                                                                    |
| 10                           | 2030                                | 1,573,428.8                | 472,028.7                                  | 193,228.1              | 157,385.4    | 53,255.8                    | 461,838.1                                         | 43,984.6                       | 5,985.4                                      | 241,410.2                | 60,844.7                                                                                    |                                    | 3,263,389.79                                                                                                    |
| 11                           | 2031                                | 1,757,882.7                | 527,364.8                                  | 215,880.3              | 175,835.7    | 59,595.0                    | 516,811.8                                         | 49,220.2                       | 6,716.0                                      | 270,878.3                | 68,271.8                                                                                    |                                    | 3,648,456.65                                                                                                    |
| 12                           | 2032                                | 1,947,870.2                | 584,361.1                                  | 239,212.1              | 194,839.6    | 66,143.4                    | 573,599.6                                         | 54,628.5                       | 7,474.4                                      | 301,466.2                | 75,981.1                                                                                    |                                    | 4,045,576.16                                                                                                    |
| 13                           | 2033                                | 2,143,557.3                | 643,067.2                                  | 263,243.9              | 214,413.6    | 72,907.8                    | 632,261.4                                         | 60,215.4                       | 8,261.6                                      | 333,216.5                | 83,983.4                                                                                    |                                    | 4,455,127.94                                                                                                    |
| 14                           | 2034                                | 2,345,115.0                | 703,534.5                                  | 287,996.6              | 234,574.8    | 79,895.5                    | 692,859.0                                         | 65,986.6                       | 9,078.7                                      | 366,173.2                | 92,289.8                                                                                    |                                    | 4,877,503.64                                                                                                    |
| 15                           | 2035                                | 2,552,719.4                | 765,815.8                                  | 313,491.9              | 255,340.8    | 87,113.8                    | 755,456.4                                         | 71,948.2                       | 9,926.8                                      | 400,382.3                | 100,911.8                                                                                   |                                    | 5,313,107.31                                                                                                    |

<span id="page-25-0"></span>*Figura 5: Resultados del Conteo Vehicular*

### ESTUDIO DE ESTUDIO DE SUELOS y GEOTECNIA

En la vía se realizaron calicatas en todo el tramo del proyecto.

Cada calicata se obtiene una definición precisa del pavimento, desde su exploración

del suelo en todo el tramo de estudio.

Se obtuvieron registros sobre las características del suelo mediante la calicata,

determinando datos para la estructura encontrada.

La investigación conlleva a 08 calicatas, cada una teniendo una profundidad de 1.50

m. alternando en correspondencia a las vías. Donde el laboratorio determino ensayos

como el CBR, contenidos de humedad, granulometría, a todas las muestras.

### DISEÑO DE PAVIMENTOS Y SECCIONES TIPICAS

La estructura del pavimento fue producto de una recopilación de datos en campo y laboratorio, permitiendo establecer soluciones más recomendables

Fue diseñada por el método AASHTO - 93, se ha empleado como vida útil de diseño por un período de 20 años.

Del análisis correspondiente se determinó que la estructura del pavimento será:

- 01 CARPETA DE CONCRETO Fc= 210 kg/cm2
- 01 CAPA DE BASE GRANULAR DE 0.20 mts DE ESPESOR, CBR 95%
- 01 SUB BASE GRANULAR DE 0.15 mts DE ESPESOR, CBR 95%

### PROCESO CONSTRUCTIVO

Se construirá 5513.90 m2 pavimento rígido con 0.15 centímetros de sub base granular, 0.20 cm de base granular y con superficie de rodadura de 0.20 cm. Los anchos varían entre 5.00 a 7.00 m y se detallan a continuación:

![](_page_26_Figure_7.jpeg)

<span id="page-26-0"></span>*Figura 6: Detalle de una Pavimento Rígido*

Se construirán 630.00 ml de cunetas de sección rectangular y detalle según diseño, se empleará Concreto f'c=175 Kg/cm2. La ubicación de los mismos es como se muestra a continuación:

![](_page_27_Figure_0.jpeg)

<span id="page-27-0"></span>*Figura 7: Detalle de Cunetas de Sección Rectangular*

Se construirán 100.00 mts de Alcantarillas de 36" las ubicaciones de las cuales son

las siguientes:

![](_page_27_Figure_4.jpeg)

<span id="page-27-1"></span>*Figura 8: Detalle de Alcantarillas de 36"*

Se construirán 5513.90 ml de vereda de 1.00 mts de ancho incluyendo un sardinel de 0.15 x 0.30 cm., con el cual se conseguirá un ancho total de vereda de 1.20 mts.

![](_page_28_Figure_0.jpeg)

<span id="page-28-1"></span>*Figura 9: Detalle de vereda isométrico*

## ZONIFICACIÓN / CRITERIOS FUNCIONALES

La zonificación cuenta con 24 entre calles y pasajes con longitudes variadas siendo:

#### <span id="page-28-0"></span>**Tabla 2:**

*Zonificación de las Calles para su Ejecucion.*

![](_page_28_Picture_240.jpeg)

![](_page_29_Figure_0.jpeg)

<span id="page-29-2"></span>*Figura 10: Zonificación de las Calles del Proyecto*

### **3.1.3 Dimensionamiento**

<span id="page-29-0"></span>Se construirá 10,004.13 m2 de pavimento rígido con 0.15 y 0.20 centímetros de sub base granular, y con superficie de rodadura de 0.20 cm. Los anchos varían entre 5.00 a 7.00 m:

#### <span id="page-29-1"></span>**Tabla 3:**

*Detalles de las Calles y Pasajes Intervenidos*

![](_page_29_Picture_186.jpeg)

![](_page_30_Picture_225.jpeg)

#### **3.1.4 Equipos utilizados**

<span id="page-30-0"></span>Se utilizó útiles de escritorio como: hojas, lápices, lápices, borradores, también copias foto estáticas de libros, así como material impreso, impresoras y plotter para la impresión de planos, para el control de obra y marcado de frentes de avance en la ejecución.

### **3.1.5 Conceptos Básicos para el Diseño del Piloto**

<span id="page-30-1"></span>Expediente técnico: documentos que permiten la adecuada ejecución una obra pública o privada.

Presupuesto: Asignación de recursos económicos de un proyecto, donde se plantea una interpretación para el rubro de la construcción, para los servicios y compra de insumos para la obra.

Evaluación de un Pavimento: se realiza mediante ciertos análisis que presenta la estructura del terreno, para prevenir daños que pueden limitar el tiempo de vida útil del proyecto.

Pavimento: Grupo de capas con material debidamente seleccionado, siendo su función soportar cargas vehiculares y peatonales, permitiendo un tránsito fluido.

### **3.1.6 Estructura**

<span id="page-31-0"></span>La Municipalidad Provincial de Abancay, tiene un organigrama, donde la oficina de donde sale el proyecto está ubicada en la parte de gerencia de infraestructura.

![](_page_31_Figure_2.jpeg)

<span id="page-31-1"></span>*Figura 11: Organigrama de la Municipalidad Provincial de Abancay Fuente: (Municipalidad Provincial de Abancay)*

### **3.1.7 Planificación del proyecto**

<span id="page-32-0"></span>Para la ejecución del proyecto, la entidad ejecutora debe de realizar una nueva planificación (reprogramación) al tiempo actual, realizando un diagrama Gantt nuevo, esto puede variar debido a los sucesos que puedan ocurrir en su etapa de ejecución como Adicionales, mayores metrados o partidas nuevas.

#### <span id="page-32-2"></span>**Tabla 4:**

![](_page_32_Picture_239.jpeg)

![](_page_32_Picture_240.jpeg)

### <span id="page-32-1"></span>**3.1.8 Servicios y Aplicaciones**

La siguiente forma de realización de las actividades según cada uno de sus objetivos:

- El diseño de pavimento rígido nos facilitara a identificar la calidad de la estructura en el proyecto, detectando sí estuvo a la vanguardia con el expediente técnico durante su ejecución.
- El estudio de suelos para el diseño de pavimento rígido, se realizará una crítica a cada uno de las inconvenientes encontradas en la etapa de ejecución.

 Para identificar las dimensiones del pavimento, se analizará cómo se cumplió los ensayos y como a su vez estos cumplieron la norma, también se hará una descripción del proceso constructivo realizado.

### **3.2. Conclusión y Recomendaciones**

- A. Se realizó el estudio de trafico donde se obtuvo con fórmula dada y el resultado Mejoramiento de la Transitabilidad Vehicular, Peatonal en la Av Aviación en la Ciudad de Abancay – Apurímac.
- B. Se determinaron los estudios de suelos donde se obtuvieron un CBR de 18.67 % y un MR de 46.2 kg/cm3 calicatas indicando cada detalle como calle, carril, ubicación, espesor de cobertura, posición y espesor de la estructura encontrada para el proyecto Mejoramiento de la Transitabilidad Vehicular, Peatonal en la Av Aviación en la Ciudad de Abancay – Apurímac.
- C. Se determinaron los espesores del pavimento rígido donde según el análisis son 01 carpeta de concreto Fc= 210 kg/cm2, 01 capa de base granular de 0.20 mts de espesor, CBR 95% y 01 sub base granular de 0.20 mts de espesor, CBR 95%.
- D. Se cumplió con la ejecución según a la norma técnica E-10

# **CAPITULO IV**

# **DISEÑO METODOLÓGICO**

## <span id="page-34-1"></span><span id="page-34-0"></span>**4.1. Tipo y diseño de Investigación**

## **A. Tipo de Investigación:**

Es de *TIPO TRANSVERSAL* se basa a la recolección de datos para realizar el diseño del pavimento rígido.

### **B. Diseño de la investigación:**

Tiene un diseño *NO EXPERIMENTAL*, plantea la utilización de datos de campo,

y no obtención de los mismos en base a una experimentación.

## **C. Nivel de Investigación:**

Es *DESCRIPTIVO CUANTITATIVO* ya que se utilizarán modelos de planificación,

costos y presupuestos para poder detallar los sucesos.

## **4.2. Método de Investigación**

<span id="page-34-2"></span>Se realizará mediante el método *INDUCTIVO*, donde se llegará a las conclusiones utilizando modelos que salen a partir de los sucesos encontrados en obra.

### <span id="page-35-0"></span>**4.3. Población y Muestra**

- a) UNIVERSO**:** El universo son todos los proyectos viales en nuestro país.
- b) POBLACIÓN**:** El universo son todos los proyectos de instituciones

educativas en la región de Apurímac culminados

c) MUESTRA**:** Obra: Mejoramiento de la Transitabilidad Vehicular, Peatonal

en la Av Aviación en la Ciudad de Abancay – Apurímac.

## <span id="page-35-1"></span>**4.4. Lugar de Estudio**

En la Av Aviación en la Ciudad de Abancay – Apurímac

## <span id="page-35-2"></span>**4.5. Técnica e Instrumentos para la recolección de la información**

## **Observación**

Se realizará una medición en campo de todos los procesos realizados, así como una verificación del análisis de pavimentos puesto en el Expediente.

## **Análisis documental**

Los resultados de todo el proceso de cálculos serán representados en gráficos y tablas para su presentación y sustentación adecuada.

## **Instrumentos de recolección de datos**

Siendo los siguientes:

- Hojas de Microsoft Excel: nos va permitir realizar cuadros y metrados.
- Documento de Microsoft Word: nos a permitir realizar las documentaciones respecto al proyecto
- AutoCAD: nos va a permitir el análisis de los planos originales del proyecto.
- Documentos: del proyecto (Planos, Metrados y Presupuesto).

### <span id="page-36-0"></span>**4.6. Análisis y Procesamiento de datos**

### **Clasificación de información**

Para clasificar la información se hará una lectura de todos los documentos recolectados en obra, que refleje los problemas en obra, así como las soluciones planteadas al proyecto.

### **Tratamiento de datos**

Consiste en poder resumir, evaluar y plantear soluciones a cada problema, así como poder describir los sucesos que se tuvieron al momento de realizar el diseño del pavimento rígido en obra.

# **CAPÍTULO V**

## **REFERENCIAS**

### <span id="page-37-1"></span><span id="page-37-0"></span>**5.1. Libros**

American Psychological Association. (2010). *Publication Manual of the American Psychological Association.* Washington D.C.: APA. Apurimac, G. R. (2020). Información institucional. Obtenido de https:[//www.gob.pe/institucion/regionapurimac/institucional](http://www.gob.pe/institucion/regionapurimac/institucional) EL OFICIAL, I. Q. (2019). PLANOS QUE NECESITA UNA OBRA CIVIL. Obtenido de https://eloficial.ec/planos-que-necesita-una-obra-civil/ gob.pe. (2022). Municipalidad Provincial de Abancay. Obtenido de https:[//www.gob.pe/institucion/muniabancay/institucional](http://www.gob.pe/institucion/muniabancay/institucional) OSCE. (2022). EXPEDIENTE TECNICO DE OBRA. Obtenido de https://portal.osce.gob.pe/osce/sites/default/files/Documentos/Capacidades/Capa citacion/Virtual/curso\_contratacion\_obras/libro\_cap3\_obras.pdf Project Manager Institute. (2013). Project Management Body of Knowledge. PMBOK Guide. (5th Ed.). South West, USA. Scribd, S. f. (2022). Control de obra. Obtenido de https://es.slideshare.net/AlanGaribay/control-de-obra-13037612#:~:text=IMPORTANCIA%20DEL%20CONTROL%20DE%20OBRA,dis pone%20y%20de%20eliminar%20diversificaciones UNI control, L. (2020). CONTROL DE CALIDAD DE LA OBRA. Obtenido de https://unicontrolsl.com/control-de-la-calidad-de-la-obra/

# **CAPÍTULO VI**

## **GLOSARIO DE TÉRMINOS**

## <span id="page-38-0"></span>**Glosario de términos:**

### **Afirmado:**

Material granular natural o proceso compacto de gradiente que soporta directamente las cargas y tensiones del tráfico

## **Pavimento Rígido:**

Losas de hormigón Portland por encima del suelo donde Transfiere la presión directamente al suelo con un mínimo, es autoportante y el volumen de hormigón debe ser controlado.

## **Expediente técnico:**

(OSCE, 2022), describe como. "conjunto de documentos de carácter técnico y/o económico que permiten la adecuada ejecución de una obra"

### **Vía:**

Terreno para la circulación de vehículos, transeúntes y animales.

# **CAPITULO VII**

# **ÍNDICES**

## <span id="page-39-1"></span><span id="page-39-0"></span>**Índice de Tablas**

![](_page_39_Picture_109.jpeg)

# <span id="page-40-0"></span>**Índice de Imágenes**

![](_page_40_Picture_174.jpeg)

# **CAPITULO VIII**

## **ANEXOS**

## <span id="page-41-1"></span><span id="page-41-0"></span>**ANEXO 1: Costo total de la investigación e instalación del proyecto piloto**

El costo, está conformado por rubros (recursos humanos, bines y servicios), donde

se detallan cada una de ellas:

### <span id="page-41-2"></span>**Tabla 5:**

*Costo Total de la Investigacion.*

![](_page_41_Picture_181.jpeg)

<span id="page-42-0"></span>**ANEXO 2: Diapositivas utilizadas en la sustentación**